## Using Performance Co Pilot to monitor SNMP devices

#### By Hamish Coleman

#### http://wob.zot.org/2/projects/show/pcp

LCA Sysadmin Miniconf January 2012

# What is SNMP?

- Hopefuly familiar to this audience
- **S**imple **N**etwork **M**onitoring **P**rotocol is used for monitoring any devices (eg, routers or switches)
- Uses an open ended "OID" dotted number, translated to an open ended text metric name.
- Out of Band "MIB" files describe name to number mappings and contain the metric semantics Eg: 1.3.6.1.2.1.1.3.0 is sysUpTime.0
- The main industry standard for monitoring

# Origins of Performance CoPilot

- How do you monitor a 512 processor machine
	- top does not scale!
- How do you monitor a cluster of 20x512 processor machines?
- How do you know if what you are observing today has happened before?
- How do you correlate today's event with other activity on the system?

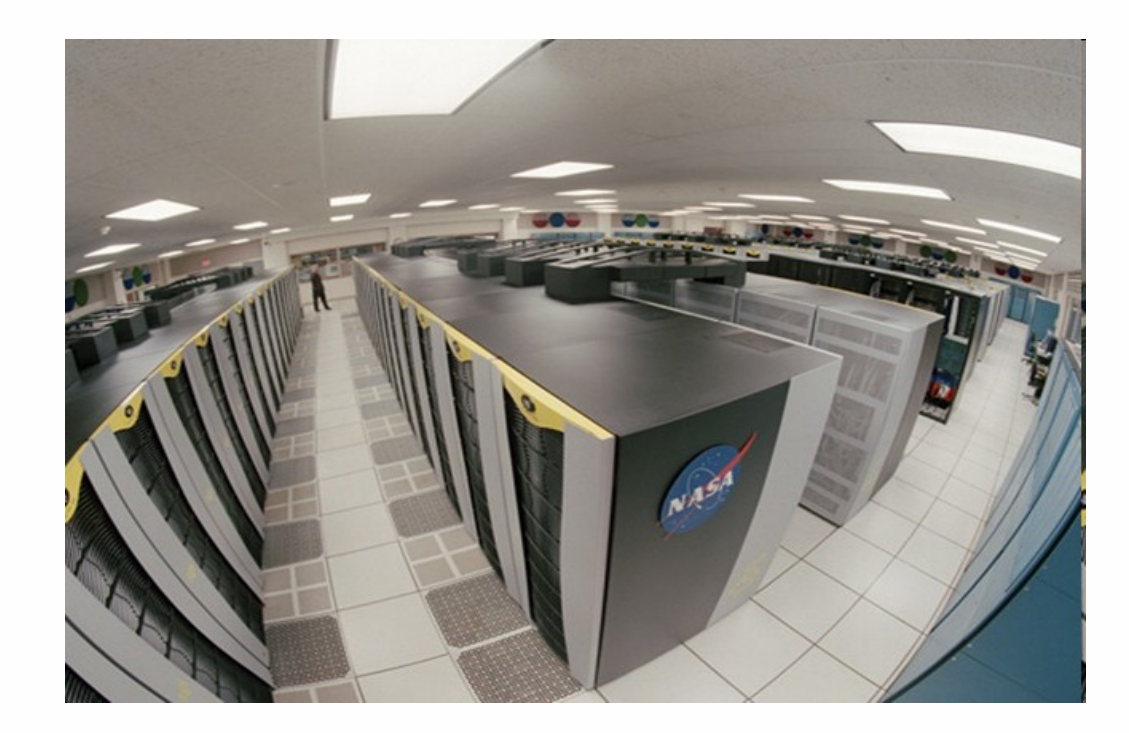

# PCP Overview

- What is PCP?
	- **P**erformance **C**o-**P**ilot
	- Open source **toolkit** for system level performance analysis
	- Live and historical
	- Extensible (monitors, collectors)
	- Distributed

### Architecture

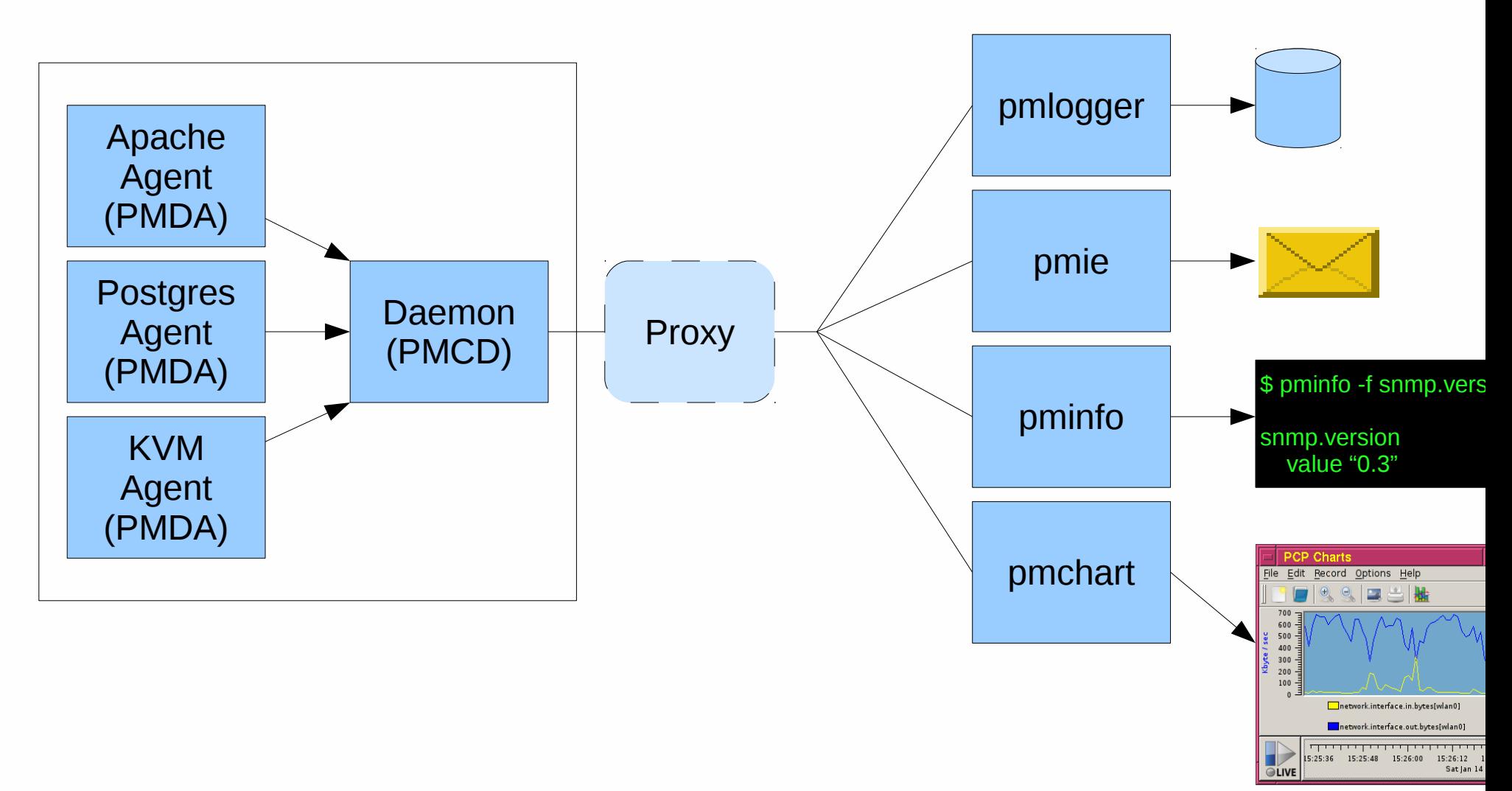

# Monitor tools

- pminfo, pmprobe, pmdumptext
- pmlogextract, pmlogsummary,

pmwtf

- pmchart
- pmstat
- pmie

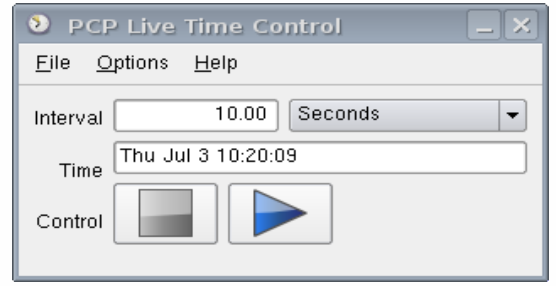

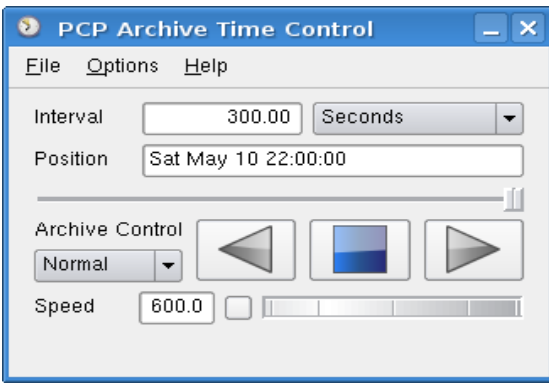

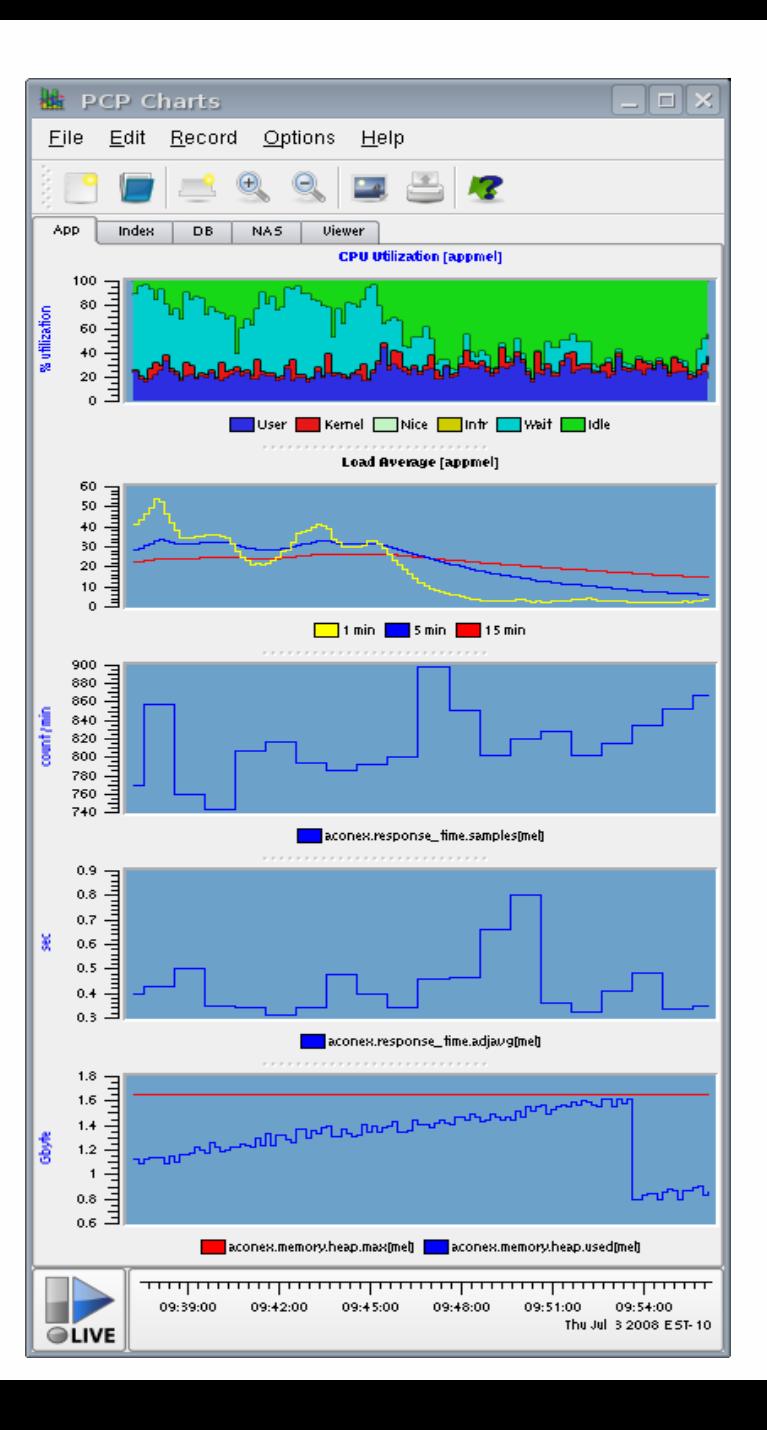

# PCP toolkit includes

- One common protocol for both archives and live
- Real time Conditional Alerting
- Log analysis tools
- A GUI charting tool
- Both Centralised and distributed

# PCP compared to SNMP

- Also Monitors devices
- Has an open ended metric names but a fixed size number space

Eg: kernel.percpu.cpu.sys IS 60.0.2

• The Agent (PMDA) defines all the semantics of each metric, including the name to number map

• Homepage: http://oss.sgi.com/projects/pcp/

# Why an SNMP bridge?

- At work, we use PCP extensively
- This leaves out monitoring of all non general purpose OS systems - at least these:
	- Network Switches, Power Rails
	- SAN systems, Server LOM
- Also, the rest of the world uses SNMP
- No general purpose PCP to SNMP gateway exists

## What I wanted

- Load SNMP hostnames and credentials
- Determine enough metadata to export the right PCP metric info
- Allow side-by-side logging of SNMP and PCP and comparison within the existing tools
- Provide a dynamic interface to debug and discover SNMP data

## Demo

• pmchart monitoring network traffic

### Not Demo

#### • Pminfo:

\$ pminfo -f snmp.host.localhost.1.3.6.1.2.1.2.2.1.2 snmp.host.localhost.1.3.6.1.2.1.2.2.1.2 inst [1 or "1"] value "lo" inst [2 or "2"] value "eth0" inst [4 or "4"] value "wlan0" inst [8 or "8"] value "usb0"

#### • Config:

host localhost \$COMMUNITY map single 1.3.6.1.2.1.1.3.0 TIMETICKS 1 sysUpTime map column 1.3.6.1.2.1.2.2.1.2 STRING 10 ifDescr map column 1.3.6.1.2.1.2.2.1.10 COUNTER32 + ifInOctets

# TODO ..

- Add multi threading and caching to avoid timeouts
- Improve the PCP Perl bindings
- Add Dynamic mappings!
- Load the MIBS, lose the numbers
- Add Virtual Hosting to PCP
- Lots of fine tuning as well  $\ldots$
- Performance Co Pilot Homepage: <http://oss.sgi.com/projects/pcp/>
- My SNMP gateway patchset: <http://wob.zot.org/2/projects/show/pcp>

## Thank You

• Questions?

• Performance Co Pilot Homepage: <http://oss.sgi.com/projects/pcp/>

• My SNMP patchset:

<http://wob.zot.org/2/projects/show/pcp> git://wob.zot.org/9/pcp.git

## Schema

 $\cdot$  Is:

snmp.host.\$hostname.N...N Or snmp.host.\$hostname.N...N[rownr]

- PCP "PMID"s: 22bits
	- $\cdot$  each metric name has an ID
	- Config defines static mappings, then add an offset for each host  $(pmid = (hostID * maxmaps + mapID))$
- Instance IDs: 32bits, currently only used for simple table rows

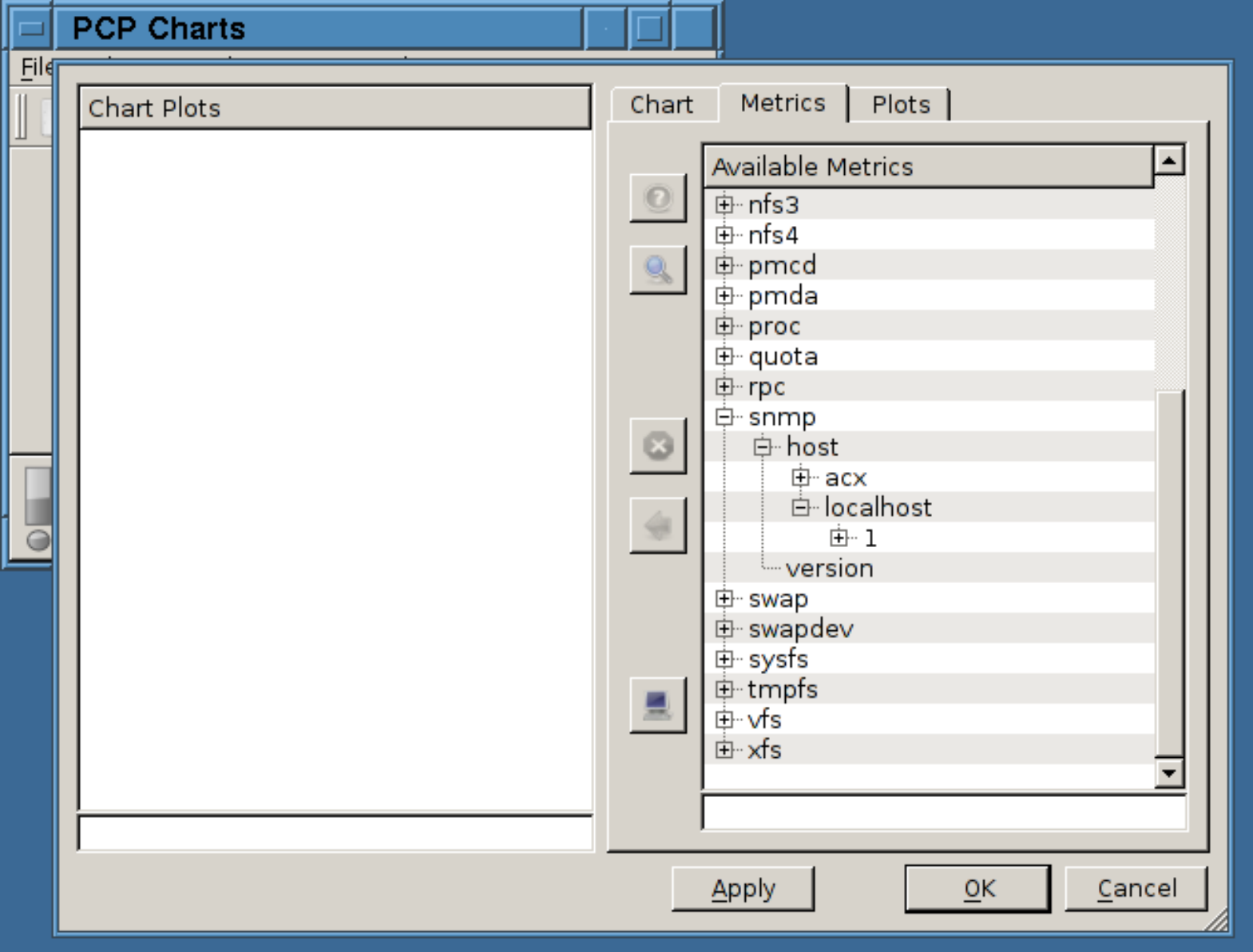

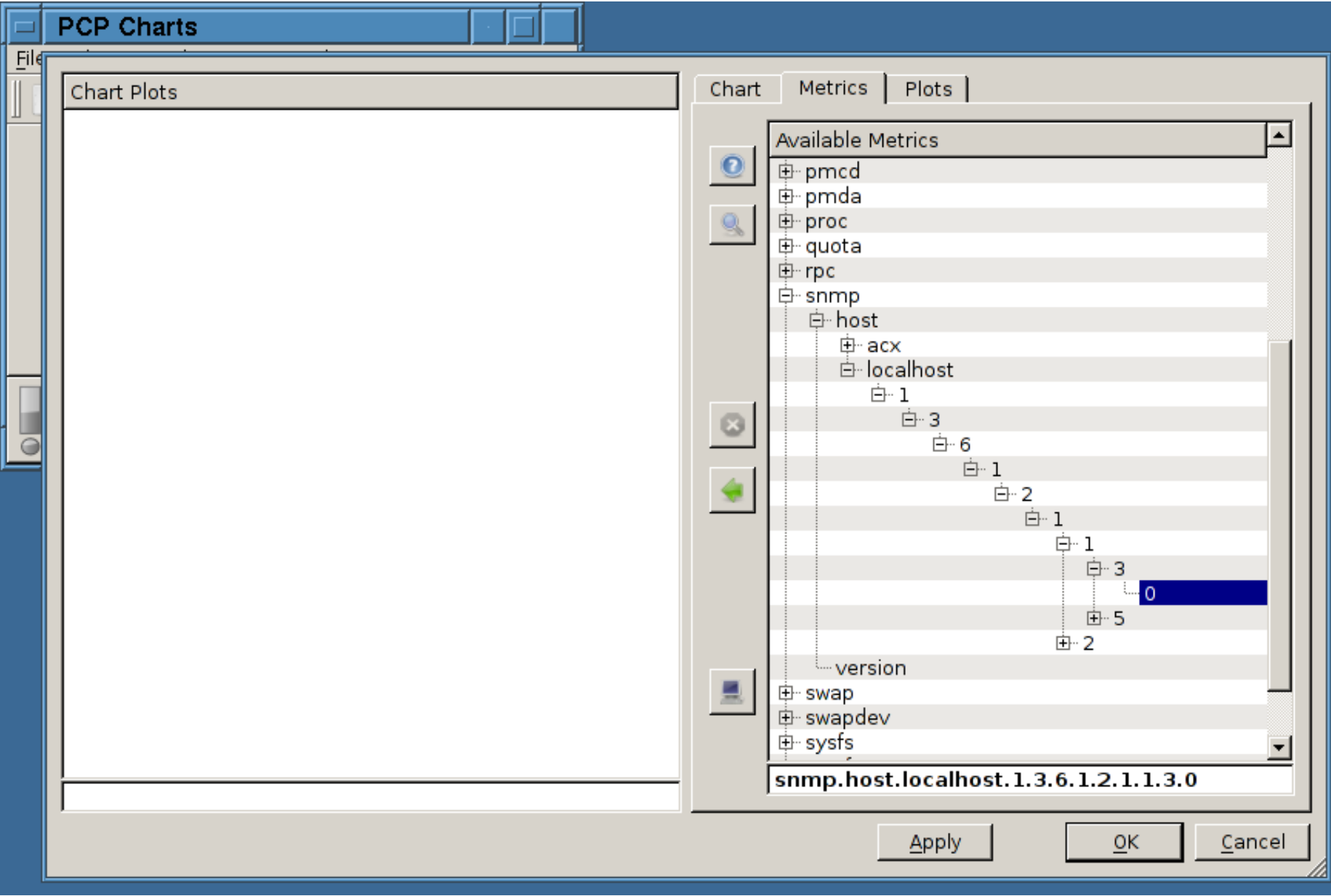

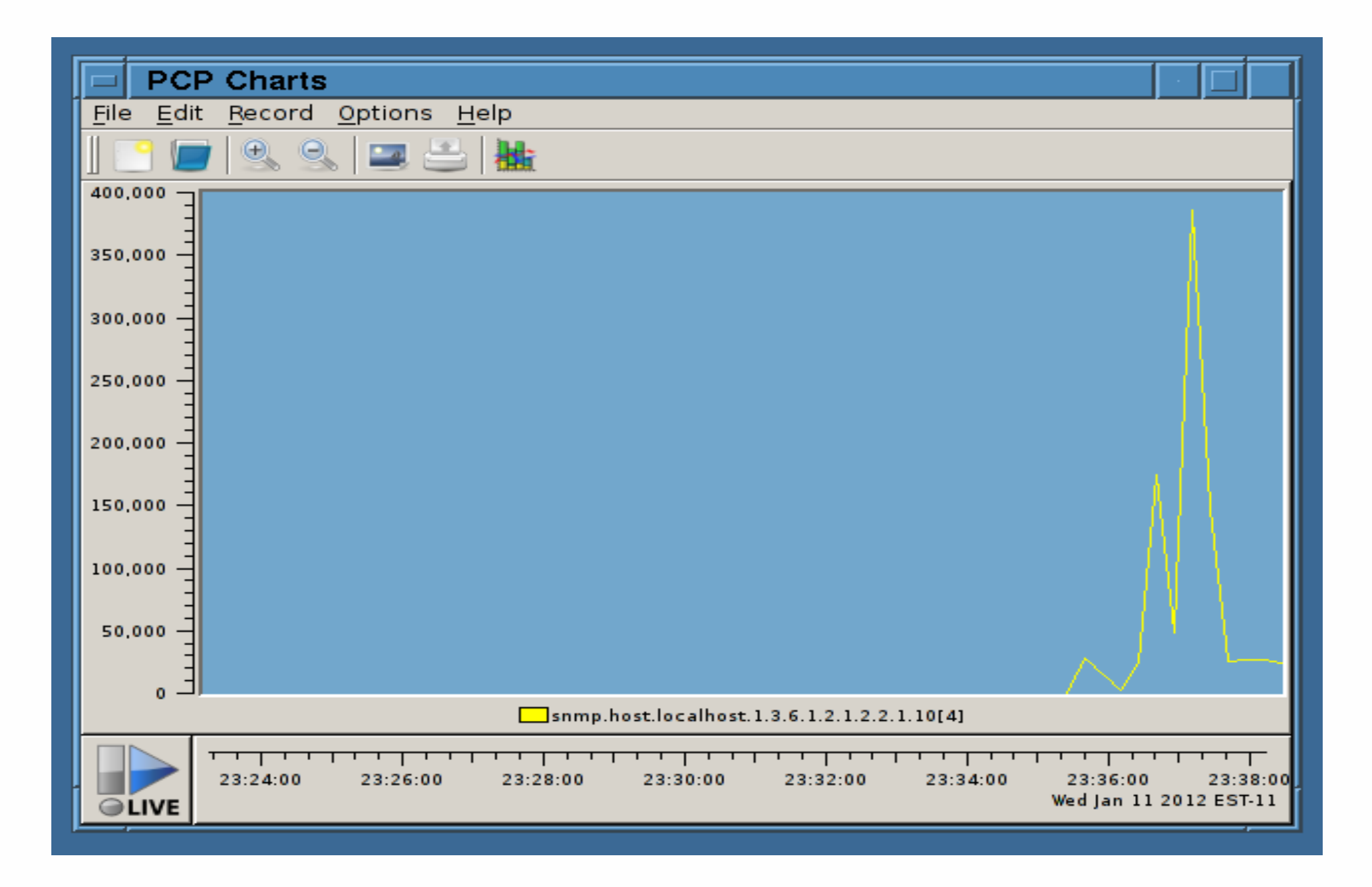